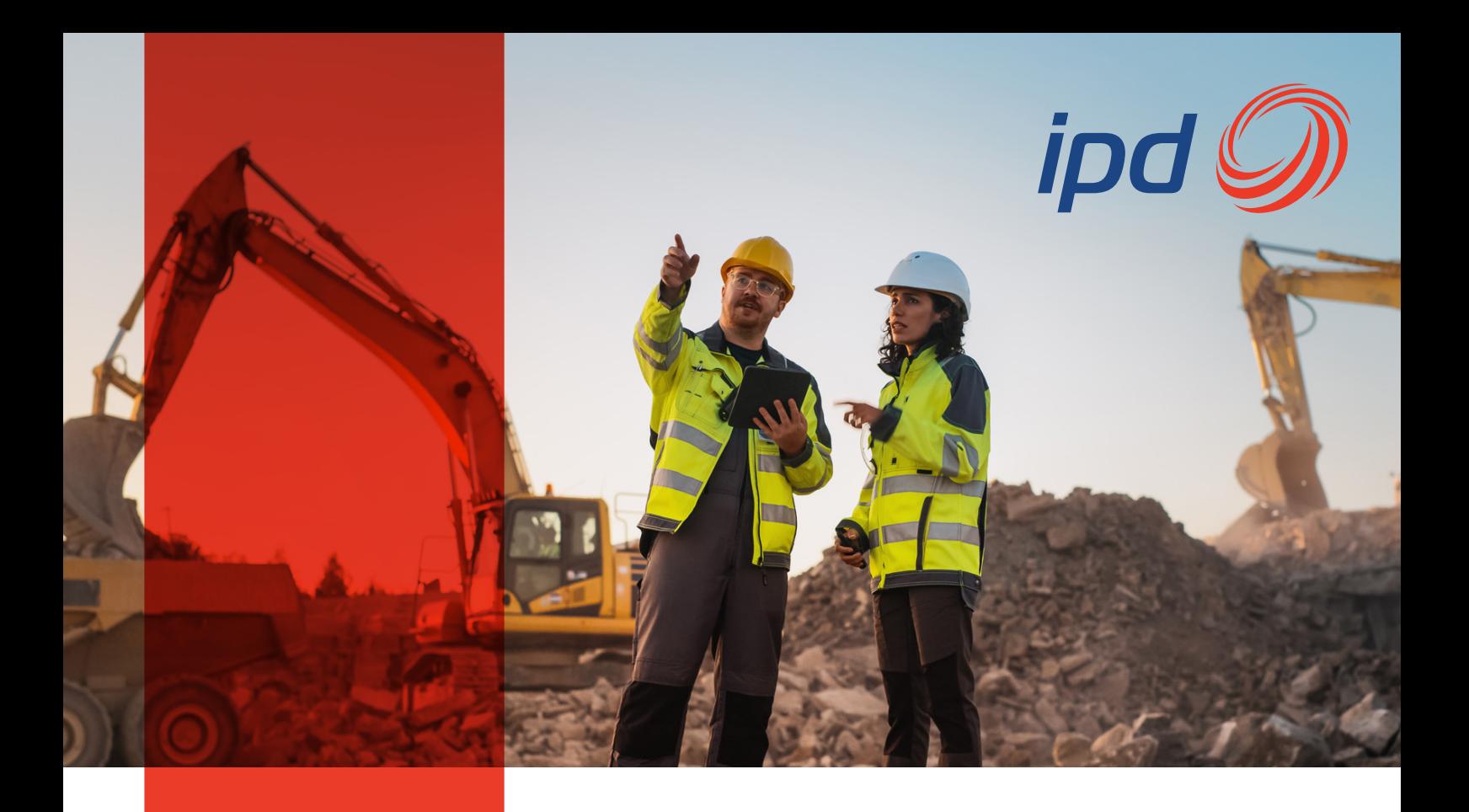

# **Emerson PLC PAC Training Proficy Process Systems Fundamentals 7703**

IPD is an authorised training centre for Emerson products, offering training courses in both virtual and classroom training environments. Our training course combines dynamic lectures and hands-on labs to deliver a comprehensive learning experience to guide you through the building and modification off the system and its constituent components.

#### **Course summary**

The PPS Fundamentals course is designed to provide a good working knowledge of Proficy Process Systems. This course explains the solution architecture, features and configuration tools from the controller, through Data Acquisition and Management to Visualisation.

## **Course price**

The cost of this virtual or classroom training environment is \$3,750 per person. For access to the virtual training environment, you will be required to provide each participant's name, email and phone details.

## **Prerequisites**

You should be comfortable operating in a Microsoft Windows environment. Control Systems experience and knowledge is an asset. Please note there are a maximum of 10 seats for this training course.

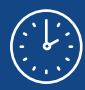

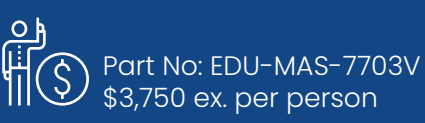

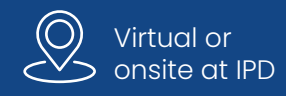

## **Topics**

Introduction to Proficy Process Systems

• Overview of Proficy Process Systems and solutions

Engineering Workstation (EWS)

- Controllers & IO setup
- Project creation and fundamental settings
- Hardware configuration and controller setup

Programming with Logic Developer

- Orientation to the control programming environment
- Use of PPS Function Blocks for controller logic

Ethernet Global Data (EGD)

• Construction and driving of the Global Namespace by EGD

Visualisation with EWS-CIMPLICITY and EWS-iFIX

- Preparation of iFIX or CIMPLICITY for PPS visualisation<br>• Building displays using PPS face plates and Global N
- Building displays using PPS face plates and Global Namespace in CIMPLICITY or iFIX

Controller-based Alarming

- Setting up alarms in controllers
- Building alarm displays in CIMPLICITY and iFIX Blocks (UDFBs)

EWS Utilities

• Exploration of EWS utilities for development, troubleshooting and maintenance

Building Reusable Code

• Power of User Defined Function Blocks (UDFBs)

Historian and Change Management

- Archiving system data values with Historian
- Control access and changes to system files with version control

#### Sample Project Exploration

• Hands-on experience with a fully functioning sample system

CANCELLATION, NO-SHOWS, REFUNDS FOR MOVICON OR PACSYSTEMS CLASSES:

You may cancel your open enrolment Movicon or PACSystems class reservations up to 14 calendar days prior to the start of the course without incurring a cancellation fee. 50 percent of the full tuition will be charged for cancellations received during the 14 days prior to the start of the course, and full tuition will be charged for failure to attend without cancelling. Substitutions are accepted until the first day of class. Emerson reserves the right to cancel scheduled Movicon or PACSystems courses due to low enrolment and customer rebooked into the next available open enrolment session.

## **Enrol in valuable Emerson training today.**

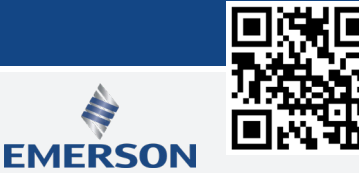